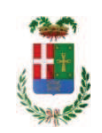

# PROVINCIA DI COMO

### **S1.05 SETTORE INFRASTRUTTURE A RETE E PUNTUALI** S2.13 SERVIZIO AMMINISTRATIVO E GESTIONE CONTRATTI

#### DETERMINAZIONE N. 1009 / 2019

#### OGGETTO: MANUTENZIONE GALLERIE LUNGO LE STRADE PROVINCIALI. **INTERVENTO STRAORDINARIO PER SOSTITUZIONE PARTI** AMMALORATE SU IMPIANTI. AFFIDAMENTO LAVORI ALL'IMPRESA GR DUE IMPIANTI SRL-CIG ZE52A785A9

#### **IL RESPONSABILE**

class, 1115.01 fasc. 35/2019

Premesso che'

- la Provincia di Como ha in gestione nella usa rete viaria 5 gallerie di diversa lunghezza di seguito elencate:

Galleria di Torno (ex SS 583 Lariana) Galleria di Blevio 1-2-3 (ex SS 583 Lariana) Galleria di Pusiano (ex SS 639 dei Laghi) Galleria Villa Vita (Asso) (SP 41 Vallassina) Galleria Le Fucini (Ponte Lambro) (SP 41 Vallassina)

Premesso altresì che:

- con determinazione dirigenziale in data 20.12.2018 n. 1240 si stabiliva, tra l'altro, di affidare la manutenzione biennale degli impianti delle gallerie della Provincia di Como, ai sensi dell'art. 36 c. 2 lettera a) del D.Lgs. 50/2016, a favore dell'impresa P.M.G. SAS DI NAVA PIERA C. -con sede in Via G. Pascoli n. 6 - 23861 Cesana Brianza (LC) (CF e PI 02662500137), per un importo netto contrattuale di Euro 28.745,00 (oltre IVA) ed un importo lordo di Euro 35.068,90 (IVA compresa);

Copia informatica per consultazione

#### Considerato che:

- l'Ufficio Tecnico, nell'ambito delle normali attività di controllo della rete stradale, ha evidenziato che gli impianti di illuminazione delle gallerie evidenziano un calo del livello di luminosità in parte dovuti a usura dei fari e in parte ad usura di altri componenti installati e che quindi necessitano di una sostituzione delle componenti ammalorate;

#### Considerato altresì che:

- l'esecuzione dell'intervento sopra riportato costituisce evento eccezionale, non ricompreso nel contratto di manutenzione degli impianti in galleria, la cui effettuazione è necessaria al fine di garantire la transitabilità in sicurezza dell'infrastruttura;

- con rapporto n. 10.10.2019 n. 38804, l'ufficio tecnico ha comunicato di aver attivato procedura di "affidamento diretto" ID 116216382 sulla piattaforma SINTEL di Regione Lombardia, e ha proposto – ai sensi dell'art. 36 comma 2 lett. a) del Dlgs 50/2016 l'affidamento diretto dell'intervento in argomento alla ditta **GR DUE IMPIANTI SRL – con sede in Via per Carcano n. 9B – 22031 ALBAVILLA - CF e PI 02440130132-** che ha presentato il preventivo, con l'offerto ribasso del 3,50% considerato congruo-sull'importo negoziabile a base di gara di Euro 22.200,00 - per un importo di Euro 21.423,00 - aumentato degli oneri di sicurezza di Euro 227,00 e, quindi, per un importo netto contrattuale di Euro 21.650,00 (oltre IVA) ed un importo lordo di Euro 26.413,00 (IVA compresa);

Letto l'art. 36 comma 2 lett. a) del D.Lgs. 50/2016;

Lette le Linee Guida n. 4 di attuazione del D. Lgs. 50/2016 di ANAC;

Visto l'art. 1 comma 450 della Legge 296/2006 e succ. modifiche ed integrazioni;

#### Visti:

#### **- il Durc** regolare dell'impresa GR DUE IMPIANTI SRL valido sino al 15.02.2020;

- il documento di verifica rilasciato d**alla CCIAA** di Como in data 04.11.2019 da cui non risultano procedure concorsuali in corso o pregresse; e da cui risulta l'iscrizione per l'attività codice ATECO 43.21.01 - Installazione di impianti elettrici in edifici o in altre opere di costruzione (inclusa manutenzione e riparazione);

- che non risultano a carico dell'impresa...GR DUE IMPIANTI SRL, alla data del 24.10.2019, presso il casellario informatico di ANAC, annotazione riservate di provvedimenti adottati in ordine a violazioni accertate;

- il Certificato del Casellario Giudiziale rilasciato in data 04.11.2019 dal quale non risultano provvedimenti giudiziari incidenti sulla moralità professionale dei soggetti indicati nell'autocertificazione prodotta dall'impresa sul possesso dei requisiti generali di cui all'art. 80 del D.Lgs 50/2016;

Atteso che

- l'Amministrazione appaltante a verifica del possesso dei requisiti autocertificati dall'impresa appaltatrice, ai sensi dell'art. 71 e ss. D.P.R. 445/2000 e 10, e artt. 80 D.Lgs 50/2016 ha richiesto agli uffici competenti in data 04.11.2019 il certificato di regolarità fiscale, ad oggi non pervenuto;

- in considerazione dell'urgenza dei lavori in oggetto, si ritiene di dover procedere all'affidamento dei medesimi, dando atto che, nel caso in cui le verifiche disposte, sulle dichiarazioni prodotte dall'impresa sul possesso dei requisiti generali, abbiano esito negativo si procederà alla revoca dell'affidamento interessato;

Dato atto che:

- l'importo lordo di affidamento dei lavori a favore dell**'impresa GR DUE IMPIANTI SRL – con sede in Via per Carcano n. 9B - 22031 ALBAVILLA - CF e PI 02440130132-** pari ad Euro 26.413,00 (IVA compresa), fa carico alla Missione 10 Programma 05 Codice del Piano dei Conti 1030209 Cap. 12400/2 imp. ....../2019;

Vista:

- la deliberazione di Consiglio Provinciale n. 13 del 2 aprile 2019 di approvazione del Bilancio di Previsione per il triennio 2019/2021 e successive modifiche;

- la deliberazione del Presidente n. 29 del 09 aprile 2019 di approvazione del Piano esecutivo di Gestione 2019-2021 e successive modifiche;

#### DETERMINA

1) di approvare il rapporto n. 38804 in data  $10/10/2019$  con il quale l'Ufficio tecnico segnala la necessità di eseguire interventi eccezionali di sostituzione delle componenti ammalorate degli impianti installati presso le gallerie poste lungo le strade di competenza provinciale e meglio descritti in premessa;

2) di affidare l'intervento, ai sensi dell'art. 36 comma 2 lett. a) del D.Lgs. 50/2016, all'impresa GR DUE IMPIANTI SRL – con sede in Via per Carcano n. 9B – 22031 ALBAVILLA - CF e **PI 02440130132** – per l'importo netto di Euro 21.650 (oltre IVA) pari a complessivi Euro 26.413,00 (IVA 22% inclusa) - CIG **ZE52A785A9** 

3) di dare atto che, nel caso in cui le verifiche disposte ai sensi dell'art. 71 e ss. D.P.R. 445/2000 e 10, e artt. 80 D.Lgs 50/2016, sulle dichiarazioni prodotte dall'impresa sul possesso dei requisiti generali, abbiano esito negativo si procederà alla revoca dell'affidamento interessato;

4) di impegnare l'importo lordo di affidamento lavori a favore dell'impresa **GR DUE IMPIANTI SRL** di Euro 26.413,00 (IVA compresa), fa carico alla Missione 10 Programma 05Codice del Piano dei Conti 1030209 Cap. 12400/2 imp. ....../2019;

5) Di trasmettere il presente provvedimento al Settore Ragioneria-

Lì, 12/11/2019

**IL RESPONSABILE TARANTOLA BRUNO** (Sottoscritto digitalmente ai sensi dell'art. 21 D.L.gs n 82/2005 e s.m.i.)

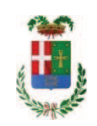

# Provincia di Como

## **VISTO DI REGOLARITA' CONTABILE**

### **DETERMINAZIONE DIRIGENZIALE N. 1009 / 2019**

UNITA' PROPONENTE: S2.13 SERVIZIO AMMINISTRATIVO E GESTIONE CONTRATTI OGGETTO: MANUTENZIONE GALLERIE LUNGO LE STRADE PROVINCIALI. INTERVENTO STRAORDINARIO PER SOSTITUZIONE PARTI AMMALORATE SU IMPIANTI AFFIDAMENTO LAVORI ALL'IMPRESA GR DUE IMPIANTI SRL-CIG ZE52A785A9

Visto di regolarità contabile attestante la copertura finanziaria ai sensi dell'art. 147 bis del D.Lgs. n. 267 del 18.08.2000 e s.m.i., cap.12400/2, imp.1843/19 per €26.413,00 **ESITO: FAVOREVOLE** 

Lì. 13/11/2019

IL DIRIGENTE/IL RESPONSABILE DEI SERVIZI **FINANZIARI GALETTI DARIO** (Sottoscritto digitalmente ai sensi dell'art. 21 D.L.gs n 82/2005 e s.m.i.)